# Informatyka 1

Politechnika Białostocka - Wydział Elektryczny Elektrotechnika, semestr II, studia niestacjonarne I stopniaRok akademicki 2017/2018

### Wykład nr 8 (11.05.2018)

dr inż. Jarosław Forenc

Informatyka 1, studia niestacjonarne I stopnia driestacja driestacja driestacjonarne Rok akademicki 2017/2018, Wykład nr 8 Rok akademicki 2017/2018, Wykład nr 8 $\delta$  3/77

### System operacyjny - definicja

- $\Box$  System operacyjny - jest to program sterujący wykonywaniem aplikacji i działający jako interfejs pomiędzy aplikacjami (użytkownikiem) a sprzętem komputerowym
- $\Box$  użytkownik końcowy nie jest zainteresowany sprzętem, interesują go tylko aplikacje (programy użytkowe)
- $\Box$  aplikacje są tworzone przez programistów za pomocą języków programowania

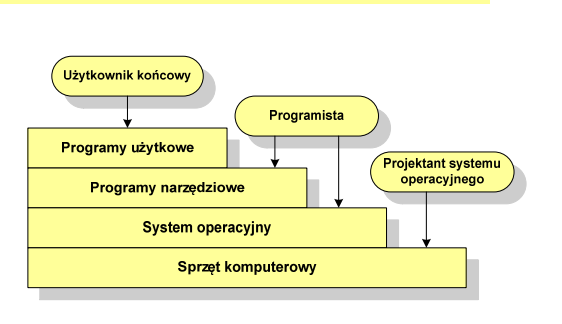

### Plan wykładu nr 8

- System operacyjny
	- <mark>a</mark> definicje systemu operacyjnego
- Zarządzanie procesami
	- $\Box$ definicja procesu, blok kontrolny procesu
	- $\Box$ dwu- i pięciostanowy model procesu
- Г Zarządzanie dyskowymi operacjami we-wy
	- $\Box$ metody przydziału pamięci dyskowej
	- □ systemy plików (FAT12, FAT16, FAT32, exFAT, NTFS, ext2)
- Zarządzanie pamięcią operacyjną
	- $\Box$ partycjonowanie, stronicowanie, segmentacja
	- $\Box$ pamięć wirtualna
- Sieci komputerowe
	- $\Box$ definicja, podział, topologie i media transmisyjne

Informatyka 1, studia niestacjonarne I stopnia dr inż. Jarosław Forenc<br>Rok akademicki 2017/2018, Wykład nr 8 Rok akademicki 2017/2018, Wykład nr 8

 $\delta$  4/77

## System operacyjny - definicja

- $\Box$  System operacyjny - administrator zasobów - zarządza i przydziela zasoby systemu komputerowego oraz steruje wykonaniem programu
- zasób systemu każdy element systemu, który może być przydzielony<br>innej części systemu lub oprogramowaniu aplikacyjnemu innej części systemu lub oprogramowaniu aplikacyjnemu
- $\Box$  do zasobów systemu zalicza się:
	- г czas procesora
	- г pamięć operacyjną
	- г urządzenia zewnętrzne

### Zarządzanie procesami

- $\Box$ głównym zadaniem systemu operacyjnego jest zarządzanie procesami
- $\Box$  Definicja procesu:
	- $\blacksquare$ proces - program w trakcie wykonania
	- $\mathbf{r}$  proces - ciąg wykonań instrukcji wyznaczanych kolejnymi wartościami licznika rozkazów wynikających z wykonywanej procedury (programu)
	- $\blacksquare$ proces - jednostka, którą można przypisać procesorowi i wykonać
- $\Box$  Proces składa się z kilku elementów:
	- . kod programu
	- L dane potrzebne programowi (zmienne, przestrzeń robocza, bufory)
	- Г kontekst wykonywanego programu (stan procesu) - dane wewnętrzne, dzięki którym system operacyjny może nadzorować proces i nim sterować

### Blok kontrolny procesu

-

-

- struktura danych tworzona i zarządzana przez system operacyjny, a opisująca właściwości procesu**Identyfikator** - identyfikator - unikatowy numer skojarzony z procesem, **Stan** dzięki któremu można odróżnić go od innych procesówPriorytet - stan procesu: nowy, gotowy, uruchomiony, zablokowany, anulowanyLicznik programu priorytet - niski, normalny, wysoki, czasu rzeczywistego Wskaźniki pamieci licznik programu - adres kolejnego rozkazu w programie, który ma zostać wykonany**Dane kontekstowe** Informacie na temat □ wskaźniki pamięci - wskaźniki do kodu programu, danych stanu ządań we/wy skojarzonych z procesem, dodatkowych bloków pamięciInformacje ewidencyjne □ dane kontekstowe - dane znajdujące się w rejestrach<br>| procesora .gdy.proces.jest.wykonywany procesora, gdy proces jest wykonywany $\sim$ - informacje na temat stanu żądań we-wy - informacje na temat urządzeń we-wy przypisanych do tego procesu

Informatyka 1, studia niestacjonarne I stopnia dr inż. Jarosław Forenc<br>Rok akademicki 2017/2018, Wykład nr 8 Rok akademicki 2017/2018, Wykład nr 8

 $\delta$  7/77

### Dwustanowy model procesu

□ najprostszy model polega na tym, że w dowolnej chwili proces jest wykonywany przez procesor (uruchomiony) lub nie (nie uruchomiony)

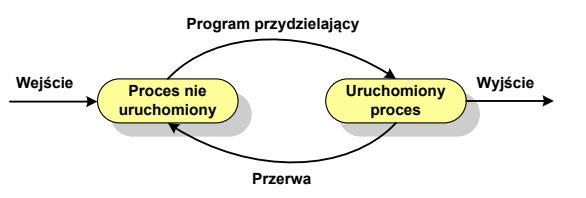

- system operacyjny tworząc nowy proces, tworzy blok kontrolny procesu po czym wprowadza proces do systemu jako nie uruchomiony
- $\Box$  w pewnym momencie aktualnie wykonywany proces zostaje przerwany i program przydzielający wybiera inny proces do wykonania
- stan poprzednio uruchomionego procesu jest zmieniany z uruchomionego na nie uruchomiony

Informatyka 1, studia niestacjonarne I stopnia dr inż. Jarosław Forenc<br>Rok akademicki 2017/2018, Wykład nr 8 Rok akademicki 2017/2018, Wykład nr 8

 $\delta$  8/77

### Dwustanowy model procesu

- procesy, które nie są uruchomione czekają w kolejce na wykonanie

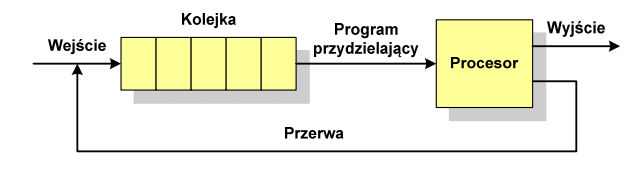

p jeśli wykonywanie procesu zostało anulowane lub zakończone, to opuszcza on system, a program przydzielający wybiera kolejny proces z kolejki, który zostanie wykonany

### Pięciostanowy model procesu

- w dwustanowym modelu procesu kolejka działa na zasadzie FIFO, a procesor wykonuje procesy cyklicznie z kolejki
- $\blacksquare$  problem pojawia się w przypadku, gdy kolejny proces pobierany do wykonania z kolejki jest zablokowany, gdyż oczekuje na zakończenie operacji we-wy
- $\Box$  rozwiązaniem powyższego problemu jest podział procesów nieuruchomionych na gotowe do wykonania i zablokowane

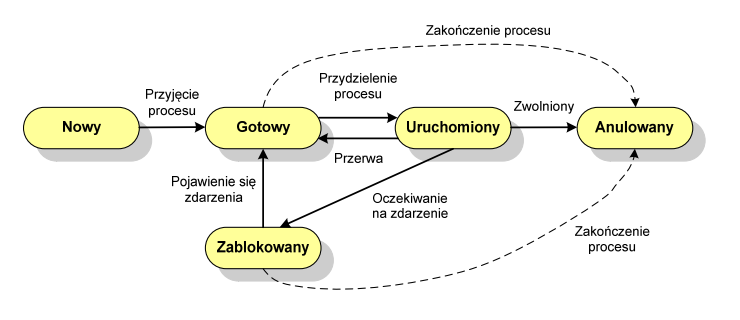

Informatyka 1, studia niestacjonarne I stopnia driestacja driestacja driestacja driestacja driestacja driestac<br>Rok akademicki 2017/2018, Wykład nr 8 Rok akademicki 2017/2018, Wykład nr 8

 $\delta$  11/77

### Pięciostanowy model procesu

 podział procesów nieuruchomionych na gotowe do wykonania i zablokowane wymaga zastosowania minimum dwóch kolejek

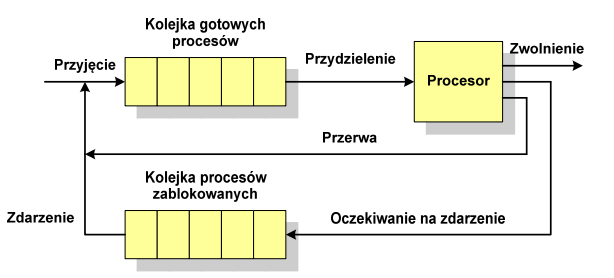

- $\Box$  gdy pojawia się zdarzenie system operacyjny musi przejrzeć kolejkę szukając procesów, który związane są z danym zdarzeniem
- w celu zapewnienia większej wydajności lepiej jest gdy dla każdego zdarzenia istnieje oddzielna kolejka

### Pięciostanowy model procesu

- uruchomiony proces aktualnie wykonywany
- $\Box$ gotowy - proces gotowy do wykonania przy najbliższej możliwej okazji
- $\Box$ zablokowany - proces oczekujący na zakończenie operacji we-wy
- $\Box$  nowy - proces, który właśnie został utworzony (ma utworzony blok kontrolny procesu, nie został jeszcze załadowany do pamięci), ale nie został jeszcze przyjęty do grupy procesów oczekujących na wykonanie
- □ anulowany proces, który został wstrzymany lub anulowany z jakiegoś powodu<br>□

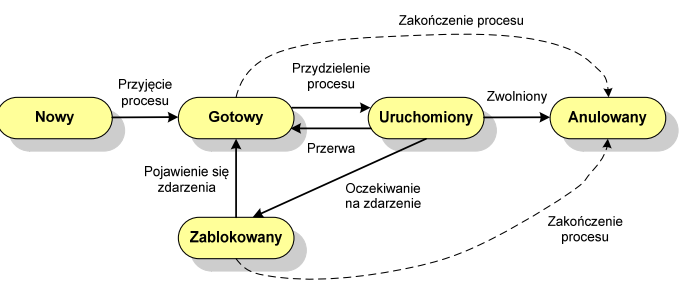

Informatyka 1, studia niestacjonarne I stopnia driestacja driestacjonarne I stopnia driestacjonarne driestacjonarne driestacjonarne driestacjonarne driestacjonarne driestacjonarne driestacjonarne driestacjonarne driestacjo Rok akademicki 2017/2018, Wykład nr 8

 $\delta$  12/77

Długość

 $\overline{\mathbf{3}}$ 

 $5\overline{)}$ 

# Przydział pamięci dyskowej - alokacja ciągła

- $\Box$  każdy plik zajmuje ciąg kolejnych bloków na dysku
- $\Box$  plik zdefiniowany jest przez adres pierwszego bloku i ilość kolejnych zajmowanych bloków
- $\Box$  zalety: małe opóźnienia w transmisji danych, łatwy dostęp do dysku
- u wady: trudność w znalezieniu<br>... miejsca na nowy plik

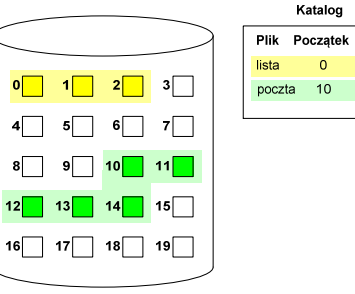

## Przydział pamięci dyskowej - alokacja listowa

- $\Box$  każdy plik jest listą powiązanych ze sobą bloków dyskowych, które mogą znajdować się w dowolnym miejscu na dysku
- $\Box$  w katalogu dla każdego pliku zapisany jest wskaźnik do pierwszego i ostatniego bloku pliku
- $\Box$  każdy blok zawiera wskaźnik do następnego bloku

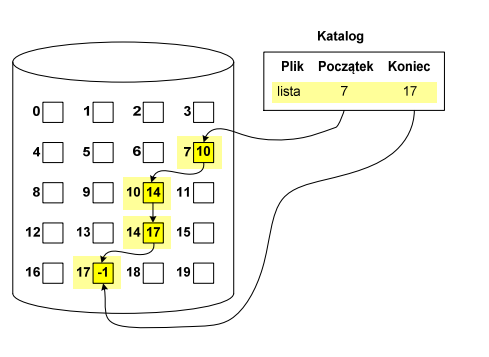

## Przydział pamięci dyskowej - alokacja indeksowa

- każdy plik ma własny blok indeksowy, będący tablicą adresów bloków dyskowych
- $\Box$  w katalogu zapisany jest dla każdego pliku adres bloku indeksowego

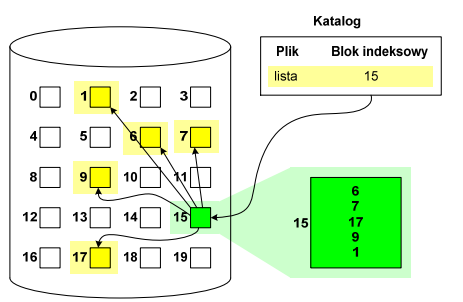

Informatyka 1, studia niestacjonarne I stopnia driestacja driestacja driestacja driestacja driestacja driestac<br>Rok akademicki 2017/2018, Wykład nr 8 Rok akademicki 2017/2018, Wykład nr 8

 $\delta$  15/77

## System plików FAT (File Allocation Table)

- $\Box$ opracowany na przełomie lat 70. i 80. dla systemu MS-DOS
- $\Box$ występuje w czterech wersjach: FAT12, FAT16, FAT32 i exFAT (FAT64)
- $\Box$  numer występujący po słowie FAT oznacza liczbę bitów przeznaczonych do kodowania (numeracji) jednostek alokacji pliku (JAP), tzw. klastrów<br>. (ang. cluster) w tablicy alokacji plików
	- П 12 bitów w systemie FAT12
	- Ξ 16 bitów w systemie FAT16
	- П 32 bity w systemie FAT32
	- ٠ 64 bity w systemie exFAT (FAT64)
- $\Box$ ogólna struktura dysku logicznego / dyskietki w systemie FAT:

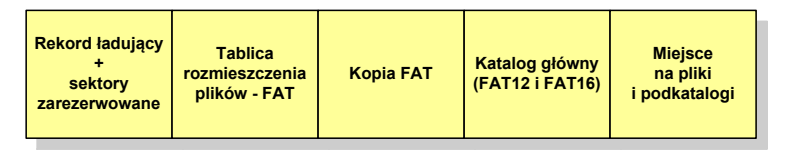

Informatyka 1, studia niestacjonarne I stopnia driestacja driestacjonarne I stopnia driestacja driestacja drie<br>Rok akademicki 2017/2018, Wykład nr 8 Rok akademicki 2017/2018, Wykład nr 8

 $\delta$  16/77

### FAT12

- $\Box$ system plików FAT12 przeznaczony jest dla nośników o małej pojemności
- $\Box$ obsługuje 2<sup>12</sup> <sup>=</sup> 4096 jednostek alokacji, max. rozmiar partycji to 16 MB
- $\Box$ rekord ładujący zajmuje pierwszy sektor dyskietki lub dysku logicznego

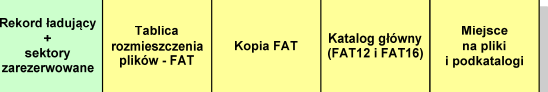

- $\Box$  rekord ładujący zawiera następujące dane:
	- $\blacksquare$ instrukcja skoku do początku programu ładującego (3 bajty)
	- nazwa wersji systemu operacyjnego (8 bajtów)
	- struktura BPB (ang. BIOS Parametr Block) blok parametrów BIOS (25 bajtów)
	- П rozszerzony BPB (ang. Extended BPB, 26 bajtów)
	- П wykonywalny kod startowy uruchamiający system operacyjny (448 bajtów)
	- Ξ znacznik końca sektora - 55AAH (2 bajty)

Informatyka 1, studia niestacjonarne I stopnia dr inż. Jarosław Forenc<br>Rok akademicki 2017/2018, Wykład nr 8 Rok akademicki 2017/2018, Wykład nr 8

### FAT12

- $\Box$  tablica rozmieszczenia plików FAT tworzy swego rodzaju "mapę" plików zapisanych na dysku
- za tablicą FAT znajduje się jej kopia, która nie jest wykorzystywana

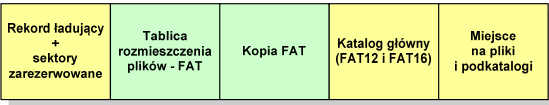

 $\Box$  za kopią tablicy FAT znajduje się katalog główny zajmujący określoną dla danego typu dysku liczbę sektorów

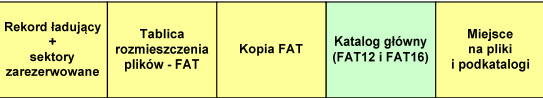

Informatyka 1, studia niestacjonarne I stopnia driestacjonarne I stopnia driestacjonarne Rok akademicki 2017/2018, Wykład nr 8 Rok akademicki 2017/2018, Wykład nr 8

 $\delta$  19/77

### FAT12

- przykładowa zawartość katalogu głównego:

```
0000 49 4F 20 20 20 20 20 20-53 59 53 21 00 00 00 00 IO SYS!....\ldots. . . . . . . 2. . . . . \mathbf{F} . . .
0010 00 00 00 00 00 00 C0 32-BF 1C 02 00 46 9F 00 00
                                                           MSDOS SYS!....
0020 4D 53 44 4F 53 20 20 20-53 59 53 21 00 00 00 00
                                                            \ldots \ldots 2 \ldots R \ldots0030 00 00 00 00 00 00 C0 32-BF 1C 52 00 FA 94 00 00
                                                           COMMAND COM ....
0040 43 4F 4D 4D 41 4E 44 20-43 4F 4D 20 00 00 00 00

0050 00 00 00 00 00 00 00 C0 32-BF 1C 9D 00 75 D5 00 00
                                                           ATTRIB EXE ...
0060  41  54  54  52  49  42  20  20  -  45  58  45  20  00  00  00  00  00
                                                           1.1.1.1.1.2.1.1.1 + . . .0070 00 00 00 00 00 00 C0 32-BF 1C 08 01 C8 2B 00 00
```
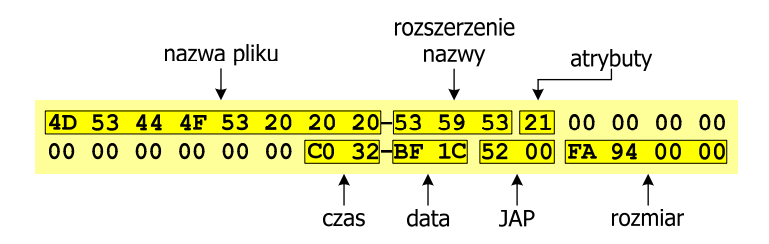

Informatyka 1, studia niestacjonarne I stopnia dr inż. Jarosław Forenc<br>Rok akademicki 2017/2018, Wykład nr 8 Rok akademicki 2017/2018, Wykład nr 8

### FAT12

□ katalog główny zawiera 32-bajtowe pola mogące opisywać pliki, podkatalogi lub etykietę dysku

### Zawartość pola: Atrybuty pliku:

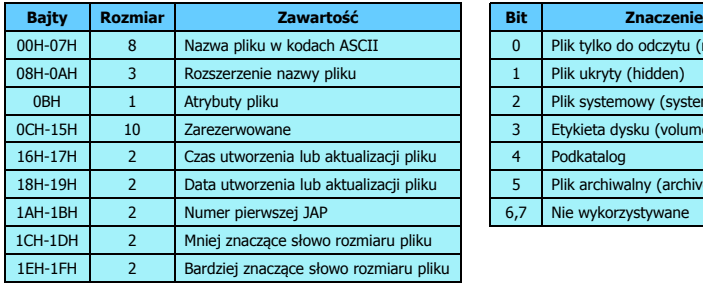

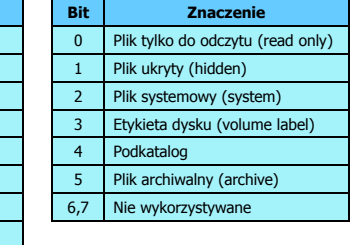

Informatyka 1, studia niestacjonarne I stopnia dredają dredają drinż. Jarosław Forenc<br>20/77 - 2017/2018, Wykład nr 8

 $\delta$  20/77

### FAT12

- pozostałą część dysku zajmuje miejsce na pliki i podkatalogi

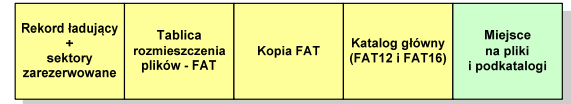

 $\Box$  podkatalogi nie są ograniczone co do wielkości, zapisywane są na dysku w sposób identyczny jak pliki użytkowe i także zawierają 32-bajtowe pola

## FAT12 - położenie pliku na dysku

- w katalogu, w 32-bajtowym polu każdego pliku wpisany jest początkowy numer JAP
- numer ten określa logiczny numer sektora, w którym znajduje się początek pliku
- ten sam numer JAP jest jednocześnie indeksem do miejsca w tablicy FAT, w którym wpisany jest numer kolejnej JAP
- numer wpisany we wskazanym miejscu tablicy rozmieszczenia plików wskazuje pierwszy sektor następnej części pliku i równocześnie położenie w tablicy FAT numeru następnej JAP
- w ten sposób tworzy się łańcuch, określający położenie całego pliku
- $\Box$  jeśli numer JAP składa się z samych FFF, to oznacza to koniec pliku

**Boot Sector** ß Ā **Kopia FAT** główny dane txt katalog klastry

Informatyka 1, studia niestacjonarne I stopnia driestacja driestacja driestacja driestacja driestacja driestac<br>Rok akademicki 2017/2018, Wykład nr 8 Rok akademicki 2017/2018, Wykład nr 8

 $\delta$  23/77

### FAT16

- po raz pierwszy pojawił się w systemie MS-DOS 3.3
- $\Box$  ogólna struktura dyskietki / dysku logicznego w systemie FAT16 jest taka sama jak w przypadku FAT12

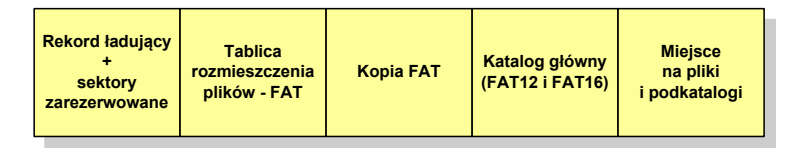

- $\Box$ maksymalna liczba jednostek alokacji ograniczona jest do 2<sup>16</sup> czyli 65536
- $\Box$  w systemach DOS i Windows 95 maksymalny rozmiar JAP to 2<sup>15</sup> bajtów czyli 32 kB, stąd maksymalny rozmiar dysku logicznego w tych systemach to 65536  $\times$  32 kB czyli ok. 2 GB
- w systemie Windows 2000 górna granica rozmiaru JAP wynosi 2<sup>16</sup> bajtów (64 kB), czyli rozmiar dysku logicznego zwiększa się do 4 GB.

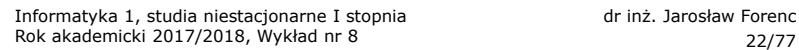

### FAT12 - struktura dyskietki (1,44 MB)

- całkowita liczba sektorów na dyskietce: 2880
- $\Box$ liczba sektorów systemowych: 33

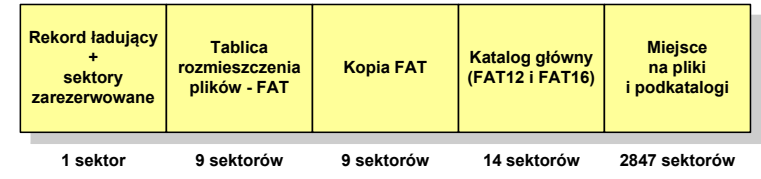

- $\Box$ maksymalna liczba plików w katalogu głównym: 224
- $\Box$ liczba sektorów na pliki i podkatalogi: 2880 - 33 = 2847
- $\Box$ dostępne miejsce na pliki i podkatalogi: 2847 x 512 = 1 <sup>457</sup> 664 bajty

Informatyka 1, studia niestacjonarne I stopnia dreda dreda dreda driadalernicki 2017/2018, Wykład nr 8 Rok akademicki 2017/2018, Wykład nr 8

 $8^{12}$ 

### FAT32

- $\Box$ po raz pierwszy wprowadzony w systemie Windows 95 OSR2
- $\Box$  ogólna struktura systemu FAT32 jest taka sama jak w FAT12/FAT16 - nie ma tylko miejsca przeznaczonego na katalog główny

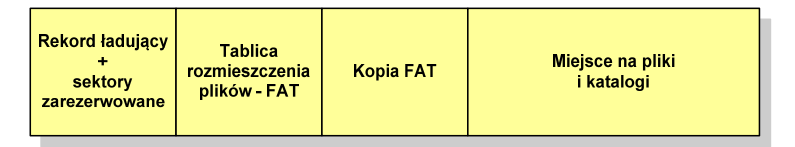

- $\Box$  do adresowania JAP stosuje się, obcięty o 4 najstarsze bity, adres 32-bitowy i dlatego dysk z FAT32 może zawierać maksymalnie 228 JAP
- □ dla JAP od 4 kB do 32 kB, teoretycznie dysk może mieć rozmiar 8 TB, ale praktycznie ograniczenie (MBR) to liczba 2<sup>32</sup> sektorów, czyli 2 TB
- **□** w systemie FAT32 można formatować tylko dyski, nie można natomiast zainstalować go na dyskietkach

### FAT32

<u>na w systemie FAT32 katalog główny może znajdować się w dowolnym m</u> miejscu na dysku i może zawierać maksymalnie 65 532 pliki i katalogi

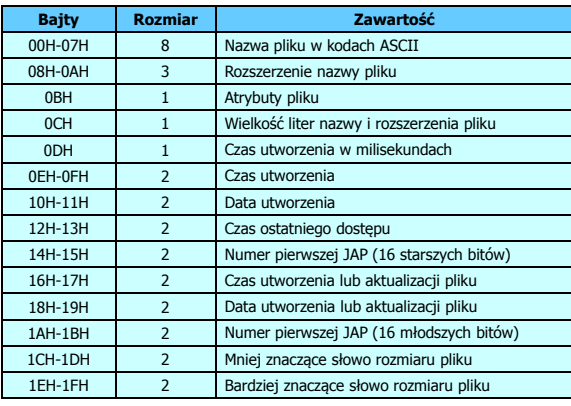

Informatyka 1, studia niestacjonarne I stopnia driestacja driestacja driestacja driestacja driestacja driestac<br>Rok akademicki 2017/2018, Wykład nr 8 Rok akademicki 2017/2018, Wykład nr 8

 $\delta$  27/77

### FAT32 - długie nazwy plików

- □ skrócona nazwa pliku przechowywana jest w identycznej, 32-bajtowej, strukturze jak w przypadku plików w starym formacie 8+3
- □ długie nazwy plików zapisywane są także w 32-bajtowych strukturach, przy czym jedna nazwa zajmuje kilka struktur (w jednej strukturze umieszczonych jest 13 kolejnych znaków w formacie Unicode)

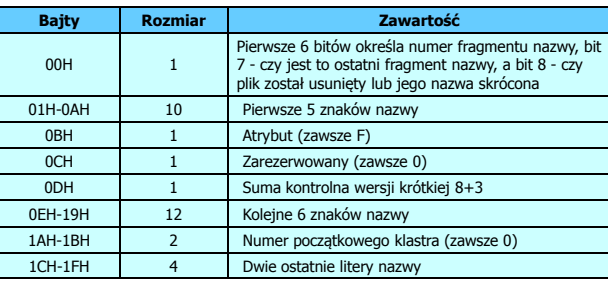

### FAT32 - długie nazwy plików

- $\Box$ wprowadzone w systemie Windows 95
- $\Box$  informacje o nazwie pliku zapamiętywane są jako:
	- długa nazwa
	- skrócona nazwa (tzw. alias długiej nazwy)
- $\Box$  . metoda tworzenia skróconej nazwy pliku:
	- $\blacksquare$ rozszerzenie długiej nazwy staje się rozszerzeniem skróconej nazwy
	- L pierwsze sześć znaków długiej nazwy staje się pierwszymi sześcioma znakami skróconej nazwy (niedozwolone znaki zamieniane są na znak podkreślenia, małe litery zamieniane są na wielkie litery)
	- $\mathbf{r}$  pozostałe dwa znaki nazwy skróconej to ~1 lub jeśli plik o takiej nazwie istnieje  $\sim$ 2, itd.

Informatyka 1, studia niestacjonarne I stopnia driestacja driestacjonarne I stopnia driestacja driestacja drie<br>
Rok akademicki 2017/2018, Wykład nr 8 Rok akademicki 2017/2018, Wykład nr 8

 $\delta$  28/77

### FAT32 - długie nazwy plików

- Nazwa pliku: Systemy Operacyjne - praca domowa.txt

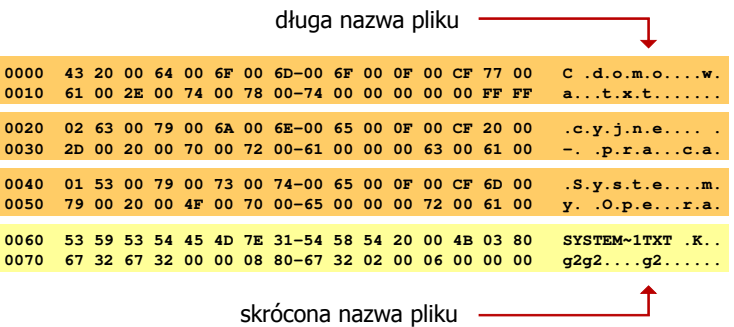

### FAT - wady systemu plików FAT

- fragmentacja wewnętrzna nawet najmniejszy plik zajmuje całą JAP gdy rozmiar klastra jest duży, a na dysku znajduje się dużo małych plików - pewna część miejsca jest tracona
- fragmentacja zewnętrzna silna fragmentacja plików pomiędzy wiele klastrów o bardzo różnym fizycznym położeniu na dysku (konieczność okresowej defragmentacji przy użyciu specjalnych narzędzi programowych)
- $\Box$  duże prawdopodobieństwo powstawania błędów zapisu, polegających na przypisaniu jednego klastra dwóm plikom (tzw. crosslinks), co kończy się utratą danych z jednego lub obu "skrzyżowanych" plików
- $\Box$  typowym błędem, pojawiającym się w systemie FAT, jest również pozostawianie tzw. zagubionych klastrów (lost chains), tj. jednostek alokacji nie zawierających informacji, ale opisanych jako zajęte
- $\Box$ brak mechanizmów ochrony - praw dostępu

### exFAT (FAT64)

- stworzony przez Microsoft na potrzeby pamięci Flash
- $\Box$  po raz pierwszy pojawił się w listopadzie 2006 roku w Windows Embedded CE 6.0 i Windows Vista SP1
- obsługiwany także przez Windows 7, Windows 8, Windows 10, mindows 10, mindows 10, mindows 10, mindows 10, mindo Windows XP SP2/SP3, Linux
- może być używany wszędzie tam, gdzie NTFS nie jest najlepszym rozwiązaniem ze względu na dużą nadmiarowość struktury danych
- podstawowe cechy:
	- П maksymalna wielkość pliku to  $2^{64} = 16$  EB
	- **maksymalna wielkość klastra do 32 MB** П
	- П nieograniczona liczba plików w pojedynczym katalogu
	- prawa dostępu do plików i katalogów

Informatyka 1, studia niestacjonarne I stopnia driestacja driestacja driestacja driestacja driestacja driestac<br>Rok akademicki 2017/2018, Wykład nr 8 Rok akademicki 2017/2018, Wykład nr 8

 $\delta$  31/77

# NTFS (New Technology File System)

- $\Box$ wersja 1.0 (połowa 1993 r.) - Windows NT 3.1
- $\Box$ wersja 1.1 (jesień 1994 r.) - Windows NT 3.5
- $\Box$ wersja 1.2 (NTFS 4) - Windows NT 3.51 (1995 r.)
- $\Box$ wersja 3.0 (NTFS 5) - Windows 2000
- $\Box$ wersja 3.1 (NTFS 5.1) - Windows XP/Server 2003/Vista/7/8/10
- $\Box$ teoretyczny rozmiar partycji NTFS wynosi 2<sup>64</sup>-1 klastrów, ale Windows potrafi obsłużyć tylko 2<sup>32</sup>-1 klastrów (dla klastra 64 kB - <mark>ok. 256 TB</mark>)
- $\Box$ tabela partycji w MBR dysku twardego ogranicza rozmiar partycji do 2 TB
- $\Box$ teoretyczna wielkość pliku wynosi 2<sup>64</sup> bajtów minus 1 kB, ale Windows ogranicza ten rozmiar do 2<sup>44</sup> bajtów minus 64 kB (ok. 16 TB)

Informatyka 1, studia niestacjonarne I stopnia driestacja driestacjonarne I stopnia driestacjonarne Rok akademicki 2017/2018, Wykład nr 8 Rok akademicki 2017/2018, Wykład nr 8

 $\delta$  32/77

### **NTFS**

□ struktura wolumenu (dysku) NTFS:

**Boot MET** Kopia zapasowa Pliki i katalogi (Master File Table) Sector **MFT** 

- $\Box$  Boot Sector rozpoczyna się od zerowego sektora partycji, może zajmować 16 kolejnych sektorów, zawiera podobne dane jak w systemie FAT
- MFT (Master File Table) specjalny plik, niewidoczny dla użytkownika, zawiera wszystkie dane niezbędne do odczytania pliku z dysku, składa się z rekordów o stałej długości (1 kB - 4 kB)
- □ pierwsze 16 (NTFS 4) lub 26 (NTFS 5) rekordów jest zarezerwowane dla tzw. metaplików, np.

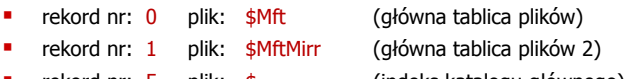

- rekord nr: 5 plik: \$ (indeks katalogu głównego)
- 

### NTFS

□ struktura wolumenu (dysku) NTFS:

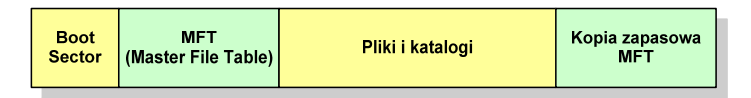

- $\Box$  pozostała część pliku MFT przeznaczona jest na rekordy wszystkich plików i katalogów umieszczonych na dysku
- $\Box$  jeśli pierwszy rekord MFT jest uszkodzony to system automatycznie odczytuje drugi rekord, w którym zapisana jest kopia pierwszego
- $\Box$  położenie obu metaplików \$Mft i \$MftMirr zapisane jest w sektorze startowym partycji

### **NTFS**

□ struktura wolumenu (dysku) NTFS:

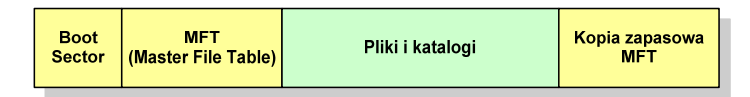

- $\Box$ plik w NTFS to zbiór atrybutów
- $\Box$ wszystkie atrybuty mają dwie części składowe: nagłówek i blok danych
- $\Box$  nagłówek opisuje atrybut, np. liczbę bajtów zajmowanych przez atrybut, rozmiar bloku danych, położenie bloku danych, znacznik czasu
- bloku danych zawiera informacje zgodne z przeznaczeniem atrybutu

Informatyka 1, studia niestacjonarne I stopnia driestacja drieśla drieśla drieśla drieśla drieśla Rok akademicki 2017/2018, Wykład nr 8 Rok akademicki 2017/2018, Wykład nr 8

 $\delta$  35/77

### NTFS - Pliki

- pliki w systemie NTFS są reprezentowane w MFT przez rekord zawierający atrybuty:
	- × \$Standard Information
	- ٠ \$File\_Name
	- \$Security\_Descriptor
	- \$Data

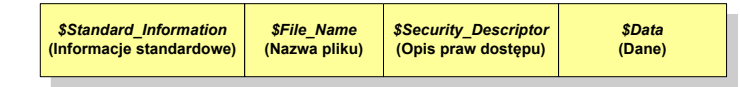

 $\Box$  w przypadku małych plików wszystkie jego atrybuty zapisywane są bezpośrednio w MFT (atrybuty rezydentne)

Informatyka 1, studia niestacjonarne I stopnia driestacja driestacjonarne I stopnia driestacja driestacja drie<br>Rok akademicki 2017/2018, Wykład nr 8 Rok akademicki 2017/2018, Wykład nr 8

 $\delta$  36/77

### NTFS - Pliki

- □ jeśli atrybuty pliku są duże (najczęściej dotyczy to atrybutu \$Data), to w rekordzie w MFT umieszczany jest tylko nagłówek atrybutu oraz wskaźnik do jego bloku danych, a sam blok danych przenoszony jest na dysk poza MFT (atrybuty nierezydentne)
- blok danych atrybutu nierezydentnego zapisywany jest w przyległych klastrach
- jeśli nie jest to możliwe, to dane zapisywane są w kilku ciągach jednostek alokacji i wtedy każdemu ciągowi odpowiada wskaźnik w rekordzie MFT

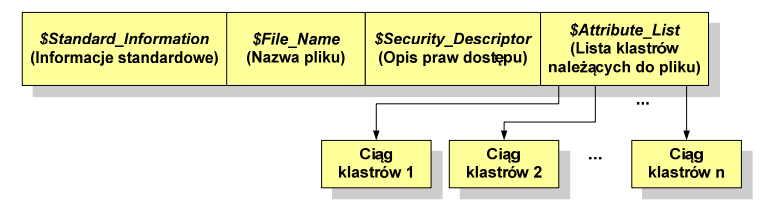

### NTFS - Katalogi

- $\Box$  katalogi reprezentowane są przez rekordy zawierające trzy takie same atrybuty jak pliki:
	- П \$Standard\_Information
	- П \$File\_Name
	- П \$Security\_Descriptor

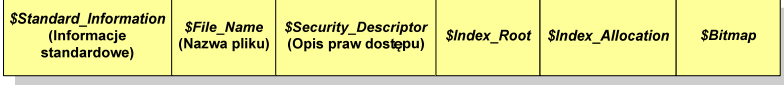

- $\Box$  zamiast atrybutu \$Data umieszczone są trzy atrybuty przeznaczone do tworzenia list, sortowania oraz lokalizowania plików i podkatalogów
	- ×. \$Index\_Root
	- П \$Index\_Allocation
	- П \$Bitmap

Informatyka 1, studia niestacjonarne I stopnia driestacja drieśla drieśla drieśla drieśla drieśla Rok akademicki 2017/2018, Wykład nr 8 Rok akademicki 2017/2018, Wykład nr 8 $\delta$  39/77

### ext2

- Boot Sector (blok startowy) przechowuje informacje wykorzystywane przez system operacyjny podczas jego uruchamiania

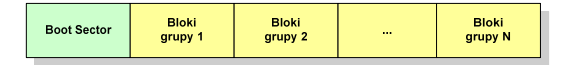

- □ na poziomie logicznym grupę bloków tworzą:
	- $\mathbf{u}$ deskryptor grupy (32 bajty)
	- ٠ blok z mapą zajętości bloków danych (1 blok dyskowy)
	- blok z mapą zajętości i-węzłów (1 blok dyskowy)
	- П bloki z tablicą i-węzłów
	- bloki danych

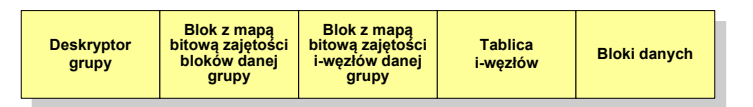

Informatyka 1, studia niestacjonarne I stopnia dr inż. Jarosław Forenc<br>Rok akademicki 2017/2018, Wykład nr 8 Rok akademicki 2017/2018, Wykład nr 8

### ext2

- $\Box$  pierwszy system plików w Linuxie: Minix (14-znakowe nazwy plików i maksymalny rozmiar wynoszący 64 MB)
- **u system Minix zastąpiono nowym systemem nazwanym rozszerzonym** systemem plików - ext (ang. extended file system), a ten, w styczniu 1993 r., systemem <mark>ext2 (ang. second extended file system)</mark>
- w systemie ext2 podstawowym elementem podziału dysku jest blok
- $$  wielkość bloku jest stała w ramach całego systemu plików, określana na etapie jego tworzenia i może wynosić 1024, 2048 lub 4096 bajtów
- n w celu zwiększenia bezpieczeństwa i optymalizacji zapisu na dysku posługujemy się nie pojedynczymi blokami, a grupami bloków

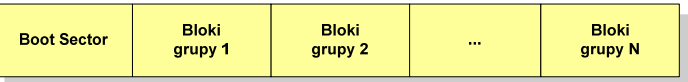

Informatyka 1, studia niestacjonarne I stopnia dreda dreda dreda drinż. Jarosław Forenc<br>Rok akademicki 2017/2018, Wykład nr 8 Rok akademicki 2017/2018, Wykład nr 8

 $\delta$  40/77

### ext2

 $\Box$  $\overline{p}$  każda grupa fizyczna bloków zawiera informacje o jednej grupie logicznej,<br>czesarta nauwa informacja a salum automia plików. a ponadto pewne informacje o całym systemie plików

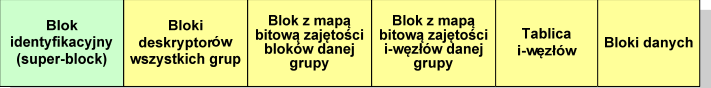

- $\Box$  w każdej grupie fizycznej bloków znajduje się kopia tego samego bloku identyfikacyjnego oraz kopia bloków z deskryptorami wszystkich grup
- blok identyfikacyjny zawiera informacje na temat systemu plików:
	- numer urządzenia, na którym jest super-block
	- П rodzaj systemu plików
	- П rozmiar bloku
	- **struktury do synchronizacji dostępu** П
	- П czas dokonanej ostatnio zmiany
	- informacje specyficzne dla konkretnej implementacji

### ext2

 $\Box$  $\overline{p}$  każda grupa fizyczna bloków zawiera informacje o jednej grupie logicznej,<br>czesadta nauwa informacja a salum automia plików. a ponadto pewne informacje o całym systemie plików

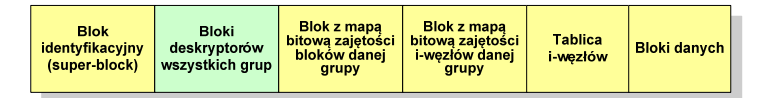

- □ w deskryptorach grupy znajdują się informacje na temat grupy bloków:
	- ٠ numer bloku z bitmapą zajętości bloków grupy
	- ٠ numer bloku z bitmapą zajętości i-węzłów
	- numer pierwszego bloku z tablicą i-węzłów
	- liczba wolnych bloków
	- **ulliczba wolnych i-węzłów w grupie**
	- $\blacksquare$ liczba katalogów w grupie

Informatyka 1, studia niestacjonarne I stopnia driestacja driestacja driestacja driestacja driestacja driestac<br>Rok akademicki 2017/2018, Wykład nr 8 Rok akademicki 2017/2018, Wykład nr 8

 $\delta$  43/77

### ext2 - i-węzeł

- $\Box$ pliki na dysku reprezentowane są przez i-węzły (ang. i-node)
- $\Box$  każdemu plikowi odpowiada dokładnie jeden i-węzeł, który jest strukturą zawierającą m.in. następujące pola:
	- ٠ numer i-węzła w dyskowej tablicy i-węzłów
	- typ pliku: zwykły, katalog, łącze nazwane, specjalny, znakowy П
	- ٠ prawa dostępu do pliku: dla wszystkich, grupy, użytkownika
	- П liczba dowiązań do pliku
	- identyfikator właściciela pliku٠
	- identyfikator grupy właściciela plikuП
	- **•** rozmiar pliku w bajtach (max. 4 GB) П
	- ▣ czas utworzenia pliku
	- czas ostatniego dostępu do plikuП
	- czas ostatniej modyfikacji pliku
	- liczba bloków dyskowych zajmowanych przez plik ٠

Informatyka 1, studia niestacjonarne I stopnia dr inż. Jarosław Forenc<br>Rok akademicki 2017/2018, Wykład nr 8 Rok akademicki 2017/2018, Wykład nr 8

### ext2

 $\Box$  $\overline{p}$  każda grupa fizyczna bloków zawiera informacje o jednej grupie logicznej,<br>czesarta nauwa informacja a salum automia plików. a ponadto pewne informacje o całym systemie plików

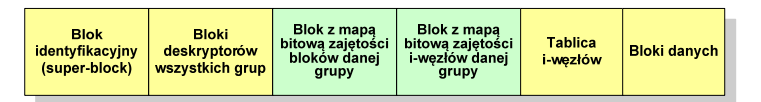

- $\Box$  blok z mapą bitową zajętości bloków danej grupy jest tablicą bitów o rozmiarze jednego bloku
	- ieśli blok ma rozmiar 1 kB to pojedynczą mapą można opisać fizyczna grupę П 8096 bloków czyli 8 MB danych
	- jeśli natomiast blok ma rozmiar 4 kB, to fizyczna grupa bloków zajmuje 128 MB danych
- przed tablicą i-węzłów znajduje się blok z mapa bitową zajętości i-węzłów danej grupy - jest to tablica bitów, z których każdy zawiera informację czy<br>dany i-wezeł jest wolny czy zajety dany i-węzeł jest wolny czy zajęty

Informatyka 1, studia niestacjonarne I stopnia driestacja driestacjonarne I stopnia driestacja driestacja drie<br>Rok akademicki 2017/2018, Wykład nr 8 Rok akademicki 2017/2018, Wykład nr 8

 $\delta$  44/77

### ext2 - i-węzeł

- położenie pliku na dysku określają w i-węźle pola:
	- 12 adresów bloków zawierających dane (w systemie Unix jest ich 10) bloki bezpośrednie
	- 1 adres bloku zawierającego adresy bloków zawierających dane - blok jednopośredni (ang. single indirect block)
	- П 1 adres bloku zawierającego adresy bloków jednopośrednich blok dwupośredni (ang. double indirect block)
	- П 1 adres bloku zawierającego adresy bloków dwupośrednich blok trójpośredni (ang. triple indirect block)

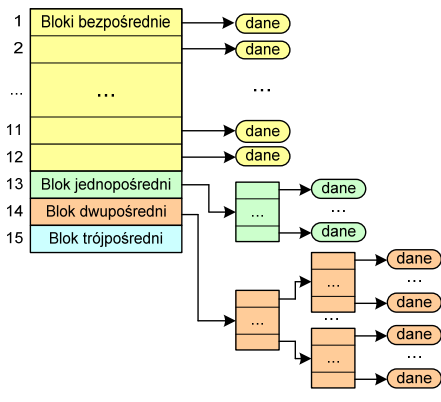

### ext2

- **□** nazwy plików przechowywane są w katalogach, które w systemie Linux<br>
an alikami, ale a specialnej strukturac są plikami, ale o specjalnej strukturze
- $\Box$  katalogi składają się z ciągu tzw. pozycji katalogowych o nieustalonej z góry długości
- $\Box$  każda pozycja opisuje dowiązanie do jednego pliku i zawiera:
	- × numer i-węzła (4 bajty)
	- rozmiar pozycji katalogowej (2 bajty)
	- П długość nazwy (2 bajty)
	- nazwa (od 1 do 255 znaków)

#### **struct ext2\_dir\_entry{ \_u32 inode /\* numer i-wezla \*/** $\star$ / **\_u16 rec\_len /\* dlugosc pozycji katalogowej \*/** $\star$ / \_u16 name\_len /\* dlugosc nazwy<br>char name[EXT2\_NAME\_LEN] /\* nazwa char name **[EXT2\_NAME\_LEN]**

Informatyka 1, studia niestacjonarne I stopnia driestacja driestacja driestacjonarne Rok akademicki 2017/2018, Wykład nr 8 Rok akademicki 2017/2018, Wykład nr 8

 $\delta$  47/77

### Partycjonowanie statyczne

- podział pamięci operacyjnej na obszary o takim samym lub różnym rozmiarze, ustalanym podczas generowania systemu

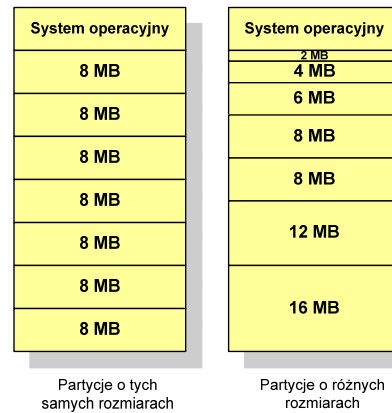

### Zarządzanie pamięcią

- zarządzanie pamięcią polega na wydajnym przenoszeniu programówi danych do i z pamięci operacyjnej
- w nowoczesnych wieloprogramowych systemach operacyjnych zarządzanie pamięcią opiera się na pamięci wirtualnej
- $\Box$ pamięć wirtualna bazuje na wykorzystaniu segmentacji i stronicowania
- z historycznego punktu widzenia w systemach komputerowych stosowane były/są następujące metody zarządzania pamięcią:
	- $\bullet$ partycjonowanie statyczne, partycjonowanie dynamiczne
	- П proste stronicowanie, prosta segmentacja
	- stronicowanie pamięci wirtualnej, segmentacją pamięci wirtualnej
	- П stronicowanie i segmentacja pamięci wirtualnej

Informatyka 1, studia niestacjonarne I stopnia dr inż. Jarosław Forenc<br>Rok akademicki 2017/2018, Wykład nr 8 Rok akademicki 2017/2018, Wykład nr 8

 $\delta$  48/77

## Partycjonowanie dynamiczne

- $\Box$  partycje są tworzone dynamicznie w ten sposób, że każdy proces jest ładowany do partycji o rozmiarze równym rozmiarowi procesu
- $\Box$ partycje mają różną długość, może zmieniać się także ich liczba
- $\Box$ przykład - w systemie działa 5 procesów: 20 MB, 14 MB, 18 MB, 8 MB, 8 MB

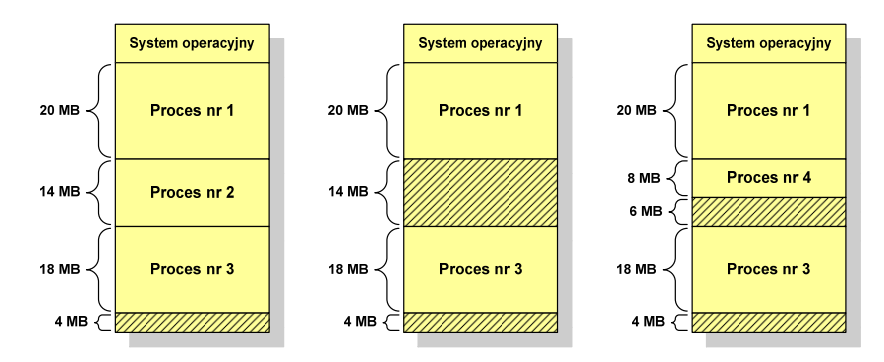

### Proste stronicowanie

- pamięć operacyjna podzielona jest na jednakowe bloki o stałym niewielkim rozmiarze nazywane <mark>ramkami</mark> lub r<mark>amkami stron</mark> (page frames)

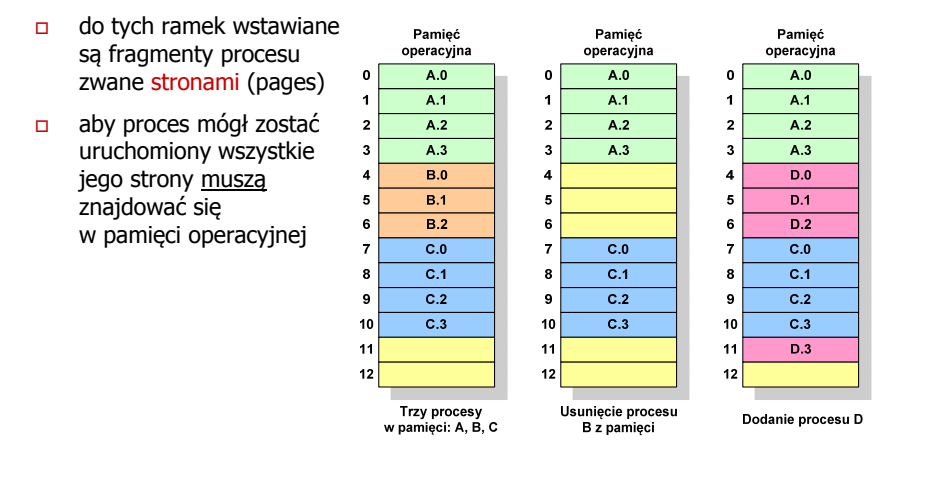

Informatyka 1, studia niestacjonarne I stopnia driestacja driestacja driestacja driestacja driestacja driestac<br>Rok akademicki 2017/2018, Wykład nr 8 Rok akademicki 2017/2018, Wykład nr 8

 $51/77$ 

### Proste stronicowanie

 $\Box$  aby mechanizm stronicowania był wygodny ustala się, że rozmiar strony jest liczbą podniesioną do potęgi drugiej - dzięki temu adres względny oraz adres logiczny (numer strony + jej przesunięcie) są takie same

### Przykład:

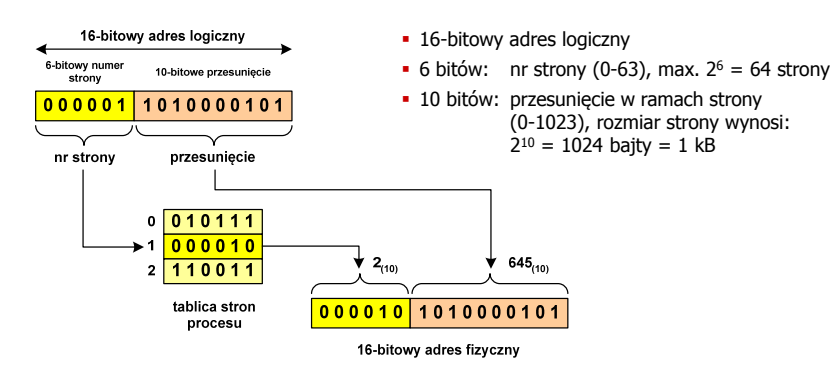

### Proste stronicowanie

 $\Box$  dla każdego procesu przechowywana jest tablica strony (page table) zawierająca lokalizację ramki dla każdej strony procesu

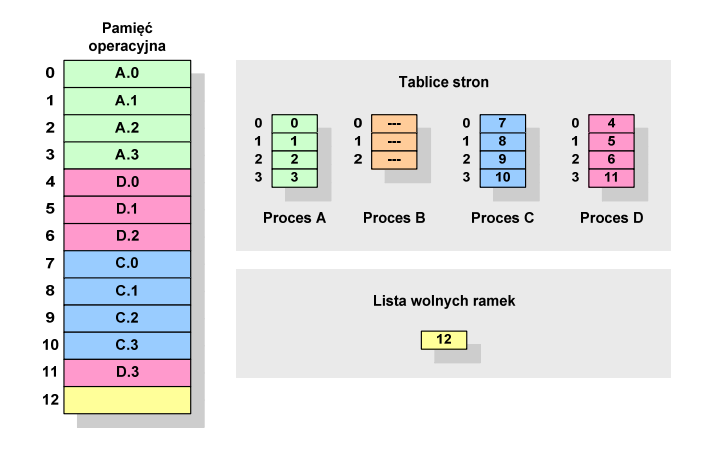

Informatyka 1, studia niestacjonarne I stopnia driestacja driestacjonarne I stopnia driestacja driestacja drie<br>
Rok akademicki 2017/2018, Wykład nr 8 Rok akademicki 2017/2018, Wykład nr 8 $\delta$  52/77

### Proste stronicowanie

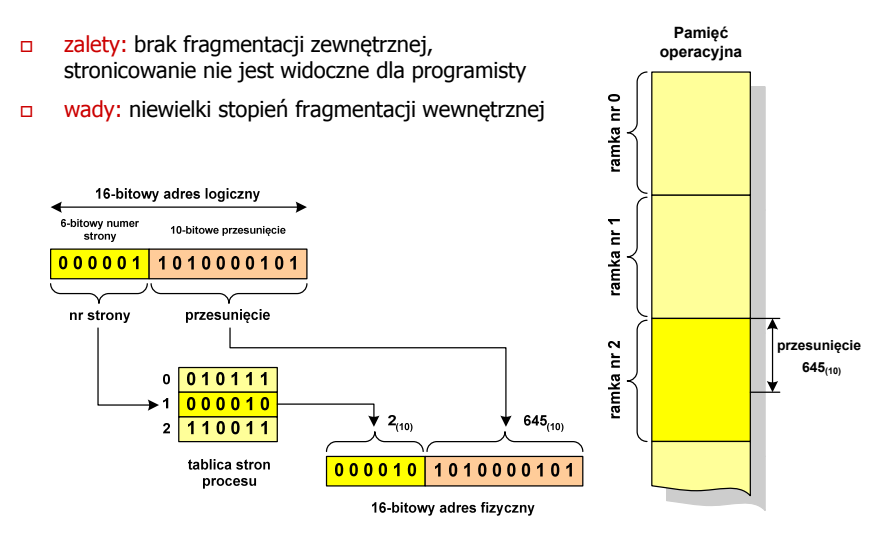

### Prosta segmentacja

- $\Box$  polega na podzieleniu programu i skojarzonych z nim danych na odpowiednią liczbę segmentów o różnej długości
- $\Box$  ładowanie procesu do pamięci polega na wczytaniu wszystkich jego segmentów do partycji dynamicznych (nie muszą być ciągłe)
- $\Box$  segmentacja jest widoczna dla programisty i ma na celu wygodniejszą organizację programów i danych
- $\Box$  adres logiczny wykorzystujący segmentację składa się z dwóch części:
	- **numeru segmentu**
	- п. przesunięcia
- $\Box$  dla każdego procesu określana jest tablica segmentu procesu zawierająca:
	- ٠ długość danego segmentu
	- ш adres początkowy danego segmentu w pamięci operacyjnej

Informatyka 1, studia niestacjonarne I stopnia driestacja drieśla drieśla drieśla drieśla drieśla Rok akademicki 2017/2018, Wykład nr 8 Rok akademicki 2017/2018, Wykład nr 8

 $\delta$  55/77

## Pamięć wirtualna

- □ pamięć wirtualna umożliwia przechowywanie stron/segmentów wykonywanego procesu w pamięci dodatkowej (na dysku twardym)
- Co się dzieje, gdy procesor chce odczytać stronę z pamięci dodatkowej?
- $\Box$ generowanie przerwania sygnalizującego błąd w dostępie do pamięci
- $\Box$ zmiana stan procesu na zablokowany
- $\Box$  wstawienie do pamięci operacyjnej fragment procesu zawierający adres logiczny, który był przyczyną błędu
- $\Box$ zmiana stanu procesu na uruchomiony

### Dzięki zastosowaniu pamięci wirtualnej:

- $\Box$ w pamięci operacyjnej może być przechowywanych więcej procesów
- $\Box$ proces może być większy od całej pamięci operacyjnej

### Prosta segmentacja

### Przykład:

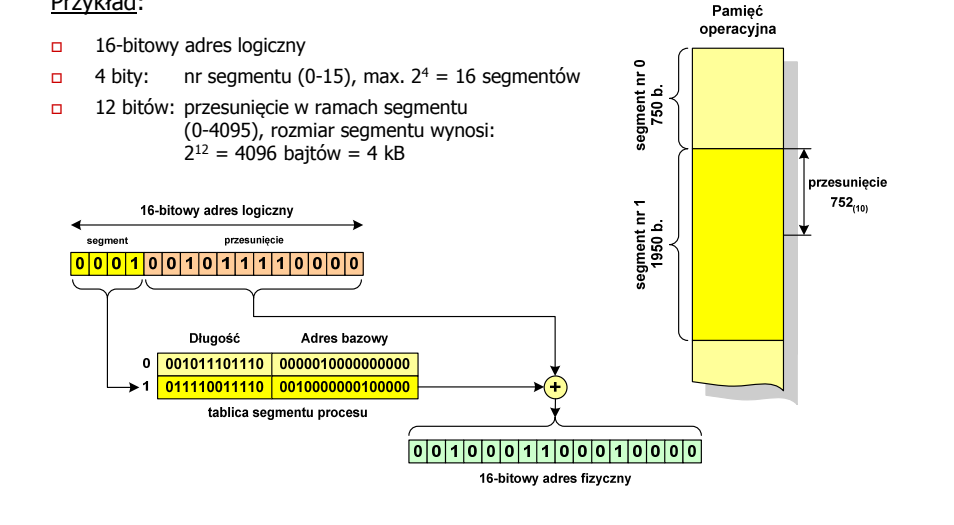

Informatyka 1, studia niestacjonarne I stopnia driestacja driestacjonarne I stopnia driestacja driestacja drie<br>
Rok akademicki 2017/2018, Wykład nr 8 Rok akademicki 2017/2018, Wykład nr 8

 $\delta$  56/77

## Stronicowanie pamięci wirtualnej

- przy zastosowaniu stronicowania, adres wirtualny (logiczny) ma postać:

**Numer stronyPrzesunięcie**

 mechanizm pamięci wirtualnej bazującej na stronicowaniu wymaga również tablicy stron

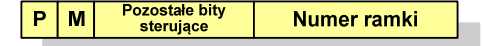

- г <sup>P</sup> - bit określający, czy strona znajduje się w pamięci operacyjnej, jeśli tak, to zapis zawiera numer ramki tej strony
- г <sup>M</sup> - bit określający, czy zawartość strony skojarzonej z tą tablicą została zmodyfikowana od ostatniego załadowania tej strony do pamięci jeśli nie, to nie trzeba tej strony zapisywać, gdy ma być ona przeniesionado pamięci pomocniczej

# Stronicowanie pamięci wirtualnej

- odczytanie strony wymaga translacji adresu wirtualnego na fizyczny

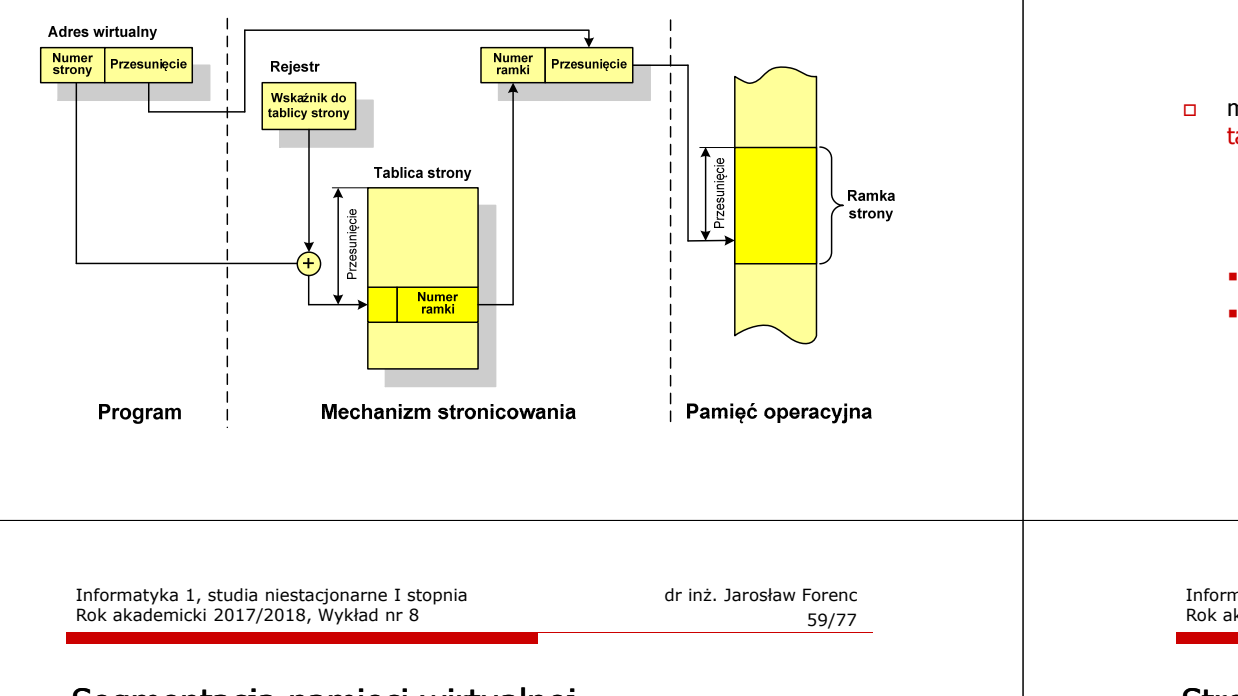

### Segmentacja pamięci wirtualnej

- mechanizm odczytania słowa z pamięci obejmuje translację adresu wirtualnego na fizyczny za pomocą tablicy segmentu

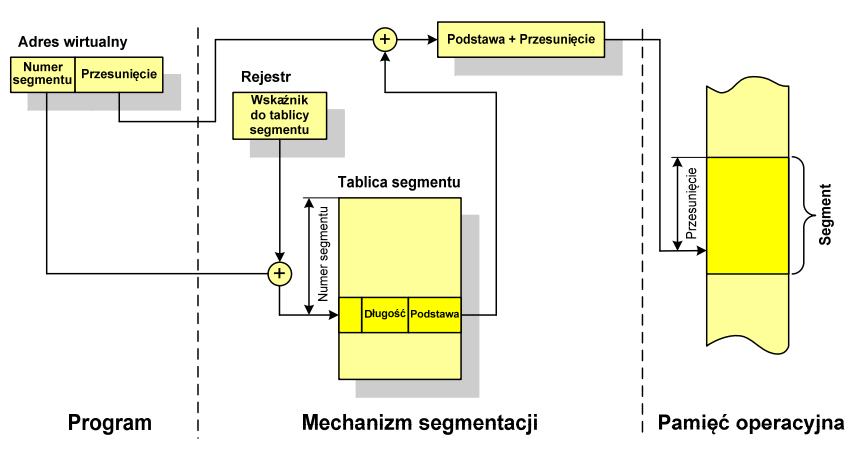

# Segmentacja pamięci wirtualnej

- w przypadku segmentacji, adres wirtualny ma postać:

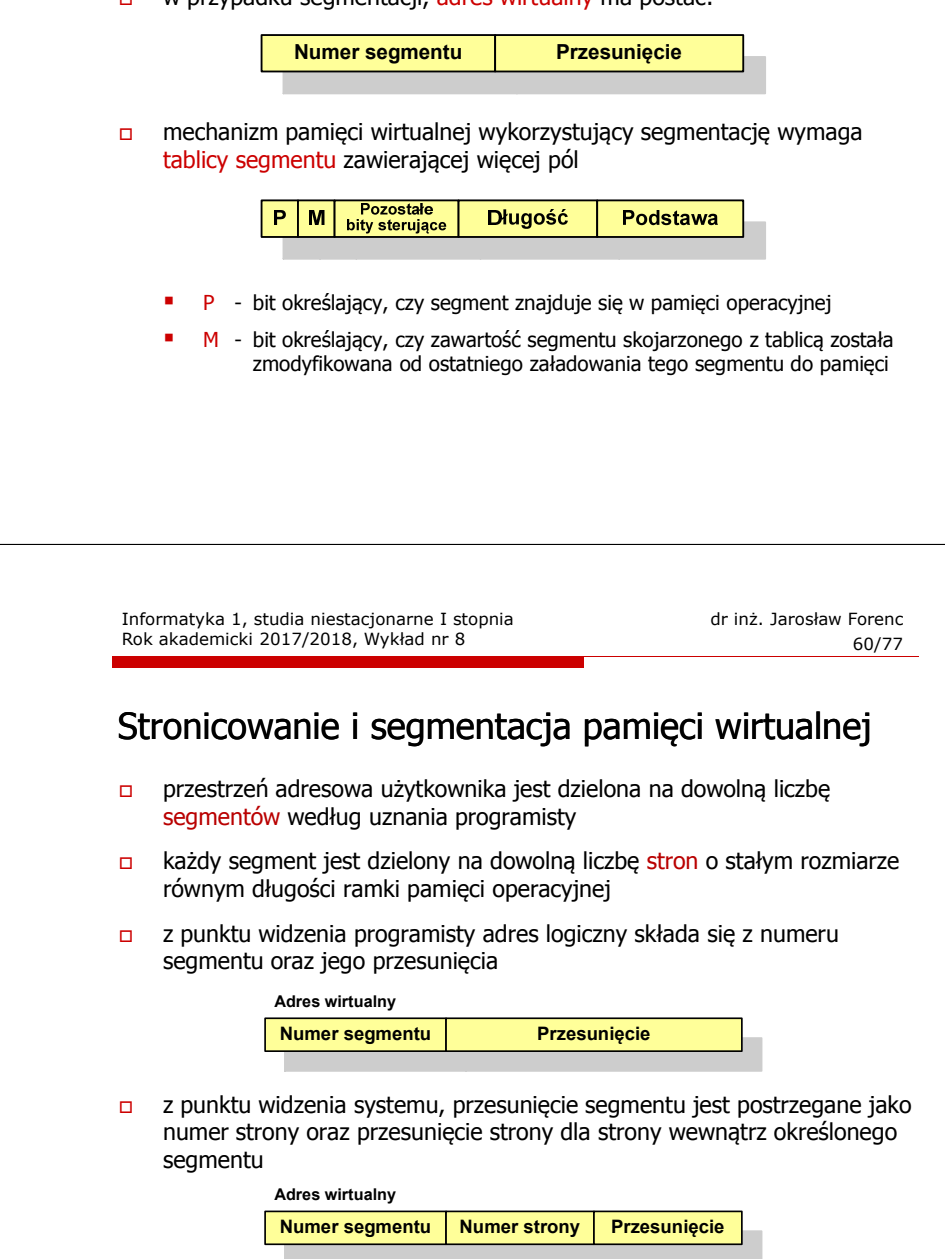

# Stronicowanie i segmentacja pamięci wirtualnej

 $\Box$ tłumaczenie adresu wirtualnego na adres fizyczny:

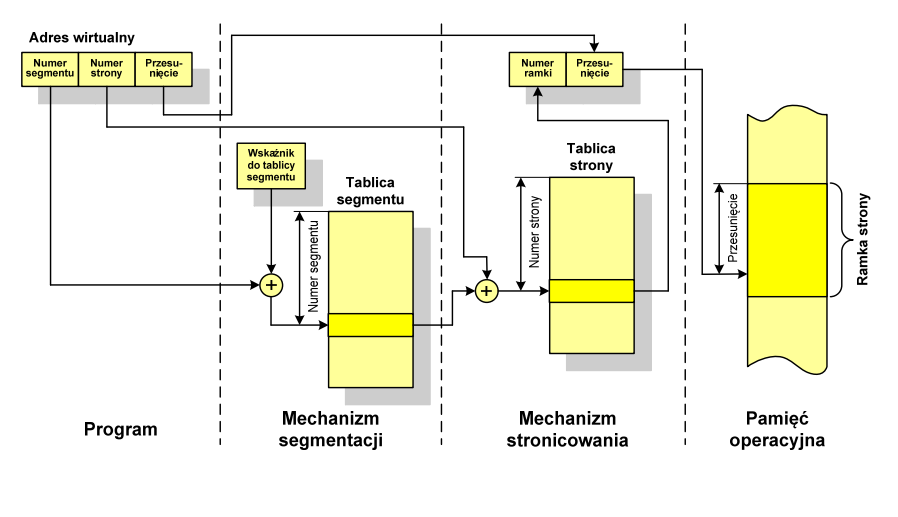

Informatyka 1, studia niestacjonarne I stopnia driestacja driestacja driestacja driestacja driestacja driestac<br>Rok akademicki 2017/2018, Wykład nr 8 Rok akademicki 2017/2018, Wykład nr 8

 $\delta$  63/77

## Podział sieci w zależności od ich rozmiaru

- LAN (Local Area Network) sieć lokalna, łączy komputery znajdujące się na określonym, niewielkim obszarze (kilka budynków, przedsiębiorstwo), wykonana jest w jednej technologii (np. Ethernet)
- $\Box$ □ MAN (Metropolitan Area Network) - sieć miejska, obejmuje zasięgiem<br>aglomeracje lub miasto łaczac oddzielne sieci LAN (np. Biaman) aglomerację lub miasto łącząc oddzielne sieci LAN (np. Biaman)
- $\Box$  WAN (Wide Area Network) - sieć rozległa, łączy ze sobą sieci MAN i LAN na obszarze wykraczającym poza jedno miasto (POL-34, Pionier)
- □ Internet ogólnoświatowa sieć komputerowa łączące ze sobą wszystkie<br>| rodzaje sieci ( sieć sieci'') rodzaje sieci ("sieć sieci")
- $\Box$  Intranet - sieć podobna do Internetu, ale ograniczająca się do komputerów w firmie lub organizacji

### Sieć komputerowa

□ Sieć komputerowa - zbiór komputerów i innych urządzeń umożliwiających<br>wzajemne przekazywanie informacji oraz udostepnianie zasobów wzajemne przekazywanie informacji oraz udostępnianie zasobów

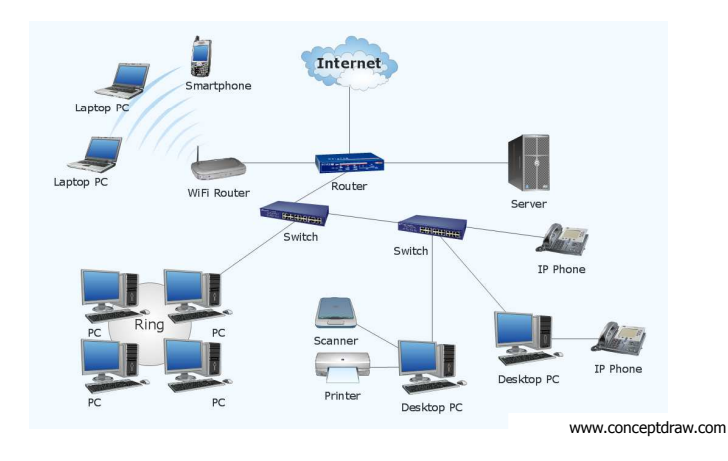

Informatyka 1, studia niestacjonarne I stopnia driestacja driestacjonarne I stopnia driestacja driestacja drie<br>Rok akademicki 2017/2018, Wykład nr 8 Rok akademicki 2017/2018, Wykład nr 8

 $\delta$  64/77

## Topologie sieci komputerowych

- - Topologia sieci - określa strukturę sieci
	- $\mathbf{r}$ zbiór zasad fizycznego łączenia elementów sieci (topologia fizyczna)
	- zbiór reguł komunikacji poprzez medium transmisyjne (topologia logiczna)
- $-$  Topologia fizyczna - opisuje sposoby fizycznego łączenia ze sobą komputerów (układ przewodów, media transmisyjne)
- $\Box$  Topologia logiczna - opisuje sposoby komunikowania się hostów za pomocą urządzeń topologii fizycznej; standardy komunikacji definiowane przez IEEE:
	- IEEE 802.3 10 Mb Ethernet
	- IEEE 802.3u 100 Mb Ethernet
	- П IEEE 802.3z - 1 Gb Ethernet
	- П IEEE 802.5 - Token Ring
	- IEEE 802.11 Wireless LAN
	- IEEE 802.14 Cable Modem

topologia magistrali (bus) wszystkie komputery podłączone są do jednego współdzielonego medium transmisyjnego (najczęściej kabla koncentrycznego)

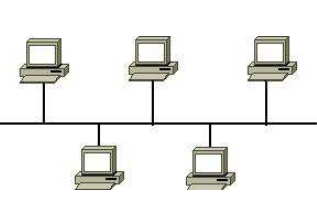

topologia pierścienia (ring) komputery połączone są pomiędzy sobą odcinkami kabla tworząc zamknięty pierścień (sieci światłowodowe, sieci LAN)

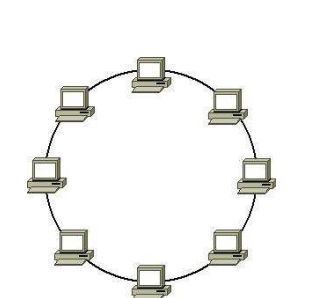

pl.wikipedia.org

Informatyka 1, studia niestacjonarne I stopnia driestacja driestacja driestacja driestacja driestacja driestac<br>Rok akademicki 2017/2018, Wykład nr 8 Rok akademicki 2017/2018, Wykład nr 8

8 67/77

### Topologie sieci komputerowych

- topologia rozszerzonej gwiazdy (extended star) - posiada punkt centralny i punkty poboczne (stosowana w rozbudowanych sieciach lokalnych)

topologia hierarchiczna (drzewa) jest kombinacją topologii gwiazdy i magistrali

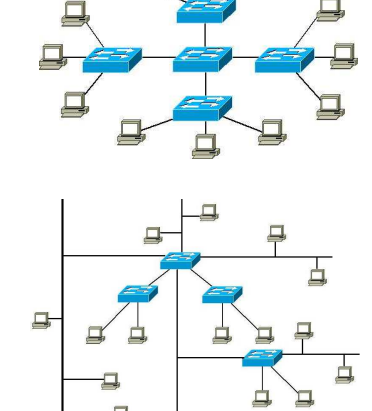

## Topologie sieci komputerowych

- topologia podwójnego pierścienia (dual-ring) - komputery połączone są pomiędzy sobą odcinkami kabla tworząc dwa zamknięte pierścienie (większa niezawodność, sieci: szkieletowe, MAN, Token Ring, FDDI)

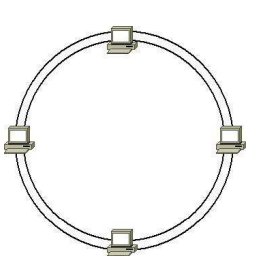

### topologia gwiazdy (star) -

komputery podłączone są do jednego punktu centralnego (koncentrator, przełącznik), obecnie jest to najczęściej stosowana topologia sieci LAN

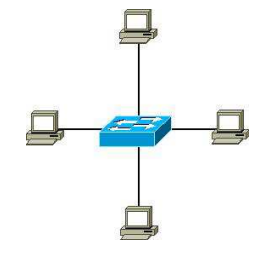

pl.wikipedia.org

Informatyka 1, studia niestacjonarne I stopnia dredenie dredenie driac. Jarosław Forenc<br>Rok akademicki 2017/2018, Wykład nr 8 Rok akademicki 2017/2018, Wykład nr 8

 $\delta$  68/77

## Topologie sieci komputerowych

- topologia siatki (mesh) każde urządzenie połączone jest z więcej niż jednym urządzeniem (sieci MAN i WAN, Internet)
	- $\mathbf{u}$  pełna siatka (full mesh) - każdy węzeł sieci jest połączony fizycznie z każdym innym węzłem sieci
	- П częściowa siatka (partial mesh) - węzły mają różną ilość połączeń sieciowych do innych węzłów

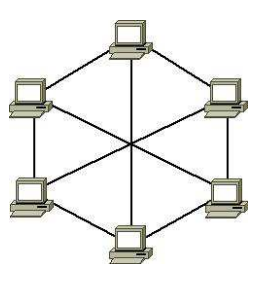

pl.wikipedia.org

pl.wikipedia.org

## Media transmisyjne - przewód koncentryczny

## - Ethernet gruby (Thick Ethernet), 10Base-5

- × kabel RG-8 lub RG-11, impedancja falowa: 50 Ω, grubość:  $1/2$ "
- ٠ max. odległość między stacjami: 500 m

#### $\Box$ Ethernet cienki (Thin Ethernet), 10Base-2

- ×. kabel RG-58, impedancja falowa: 50 Ω, grubość: 1/4"
- $\blacksquare$ max. odległość między stacjami: 185 m

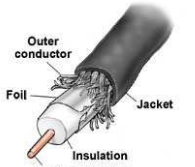

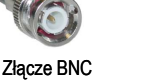

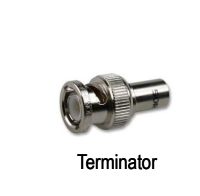

ganipc.blogspot.com **Trójnik (Łącznik T)** www.globalsecurity.or www.globalsecurity.org

Informatyka 1, studia niestacjonarne I stopnia driestacja driestacja driestacja driestacja driestacja driestac<br>
Rok akademicki 2017/2018, Wykład nr 8 Rok akademicki 2017/2018, Wykład nr 8

8 assets the contract of the contract of the contract of the contract of the contract of the contract of the contract of the contract of the contract of the contract of the contract of the contract of the contract of the c

### Media transmisyjne - skrętka STP

# - STP (Shielded Twisted Pair) - skrętka ekranowana

- $\blacksquare$  ekranowany kabel skręcany zbudowany z czterech skręcanych ze sobą par przewodów miedzianych otoczonych ekranującą siatką lub folią i umieszczonych w izolacyjnej osłonie
- ekran chroni skrętkę przed wpływem zewnętrznego promieniowania  $\blacksquare$ elektromagnetycznego

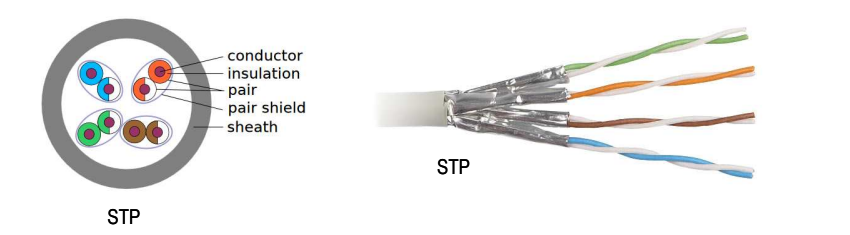

### Media transmisyjne - skrętka UTP

- UTP (Unshielded Twisted Pair) skrętka nieekranowana
	- П zbudowana z ośmiu przewodów skręconych po dwa (cztery pary) umieszczonych we wspólnej izolacji
	- wyróżnia się różne kategorie kabli (CAT-1, CAT-2, …, CAT-7), najczęściej stosowane są kable kategorii 5 i 6
	- maksymalna długość segmentu sieci: 100 mП
	- stosowane typy końcówek: RJ-11, RJ-45

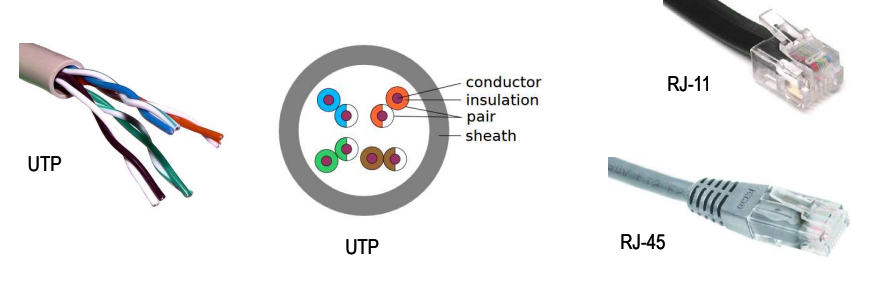

Informatyka 1, studia niestacjonarne I stopnia driestacja driestacjonarne I stopnia driestacja driestacja drie<br>72/77 72/77 Rok akademicki 2017/2018, Wykład nr 8 $\delta$  72/77

### Media transmisyjne - skrętka

- □ F-FTP każda para przewodów otoczona jest osobnym ekranem z folii,<br>cały kabel jest również pokryty folia cały kabel jest również pokryty folią
- □ S-FTP każda para przewodów otoczona jest osobnym ekranem z folii,<br>cały kabel pokryty jest oplotem cały kabel pokryty jest oplotem
- □ S-STP każda para przewodów otoczona jest osobnym ekranem (oplotem),<br>cały kabel pokryty jest oplotem cały kabel pokryty jest oplotem

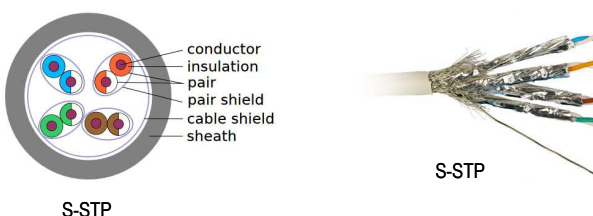

### Media transmisyjne - światłowód

- $\Box$  światłowód (fiber optic cable) przesyła impulsy świetlne między nadajnikiem i odbiornikiem
- $\Box$  nadajnik przekształca sygnały elektryczne na świetlne, a odbiornik przekształca sygnały świetlne na elektryczne
- $\Box$ impulsy świetlne są przenoszone przez włókno optyczne składające się z dwóch rodzajów szkła o różnych współczynnikach załamania światła
- $\Box$  budowa światłowodu:
	- $\blacksquare$ rdzeń (core), średnica: 9 µm lub 50 µ<sup>m</sup>
	- ٠ płaszcz zewnętrzny (cladding), średnica: 125 µ<sup>m</sup> Wzmocnienie
	- П pokrycie zewnętrzne
- $\Box$  promień światła wędrując w rdzeniu pada na płaszcz pod pewnym kątem i następuje zjawiskocałkowitego odbicia wewnętrznego światła umożliwia to transmisję strumienia światła amoznowa to transmisję stramiczna swiatra and a Ridzeń karenienia hadroniczne z Redzeń karenienia hadroniczne<br>Drzez włókno

Płaszcz ochronn Powłoka lakiernicza Płaszcz

Osłona zewnętrzna

Informatyka 1, studia niestacjonarne I stopnia driestacja driestacja driestacja driestacja driestacja driestac<br>75/77 75/77 Rok akademicki 2017/2018, Wykład nr 8

 $\delta$  75/77

# Media transmisyjne - światłowody jednomodowe

□ w światłowodzie jednomodowym (single mode fiber) propaguje tylko<br>ieden mod jeden mod

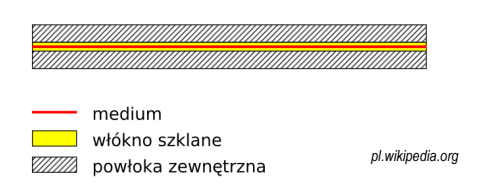

- $\Box$ źródło światła: dioda laserowa
- $\Box$ długość fali świetlnej (1300 nm i 1500 nm)
- $\Box$ długość kabla: do 100 km
- wyższy koszt od światłowodów wielomodowych  $\Box$

### Media transmisyjne - światłowody wielomodowe

- w światłowodzie wielomodowym (multi mode fiber) promień światła może<br>zostać wprowadzony pod różnymi katami modami zostać wprowadzony pod różnymi kątami - modami
- $\Box$  fala świetlna o takiej samej długości może rozchodzić się wieloma drogami

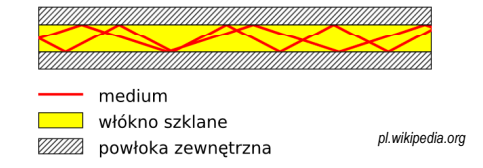

- $\Box$ źródło światła: diody LED
- $\Box$ długość fali świetlnej (850 nm i 1300 nm)
- $\Box$ ze względu na dyspersję maksymalna długość kabla to 5 km

Informatyka 1, studia niestacjonarne I stopnia driestacja driestacjonarne I stopnia driestacja driestacja drie<br>T6/77 76/77 76/77 Rok akademicki 2017/2018, Wykład nr 8 $\delta$  76/77

## Media transmisyjne - światłowody

<mark>□ złącza światłowodowe</mark>

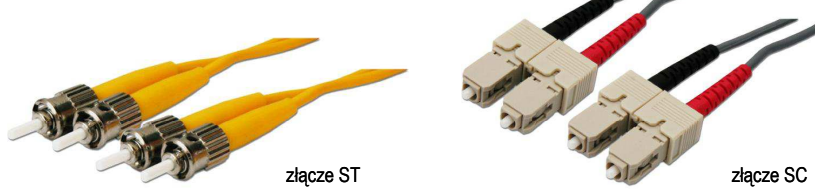

 $\Box$ wybrane standardy transmisji<br>10 Mi - 10 Mi

г

L

г

L

- 10Base-FL 10 Mb/s, rzadko spotykany<br>100Base-FX 100 Mb/s, do 2 km
	-
- 100Base-FX 100 Mb/s, do 2 km<br>1000Base-LX 1 Gb/s, do 10 km, i 1000Base-LX - 1 Gb/s, do 10 km, jednomodowy<br>10GBase-ZR - 10 Gb/s, do 80 km, jednomodow
	- 10 Gb/s, do 80 km, jednomodowy

# Koniec wykładu nr 8

# Dziękuję za uwagę!(następny wykład: 08.06.2018)